# **WordViewSettings.DisplayHidden**

## **Description**

Sets or returns a boolean that represents whether or not Word will display hidden contents in a document. When set to true, Word displays text formatted as hidden with a dotted underline. When you print hidden text, the dotted underline does not appear.

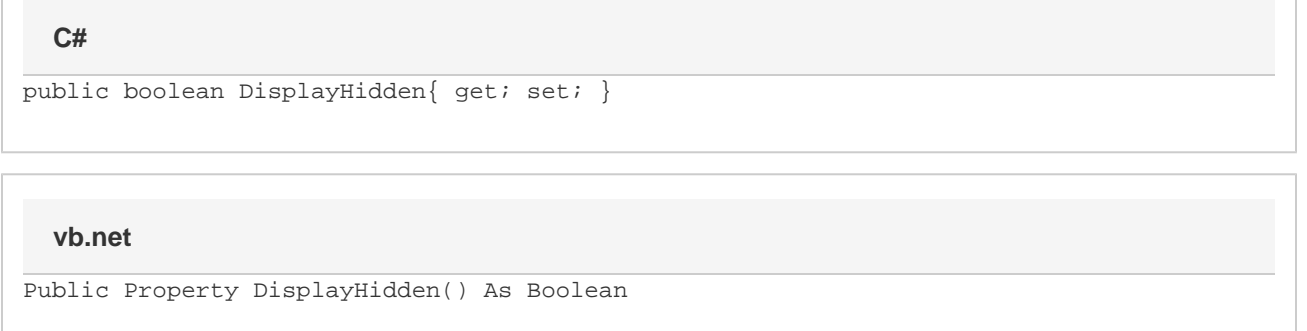

### **Examples**

```
//--- Return DisplayHidden
         bool displayHidden = viewSettings.DisplayHidden;
         //--- Set DisplayHidden
         viewSettings.DisplayHidden = true;
C#
```
#### **vb.net**

```
'--- Return DisplayHidden
         Dim displayHidden As Boolean = viewSettings.DisplayHidden
         '--- Set DisplayHidden
         viewSettings.DisplayHidden = True
```
#### **Examples**